## **Overview Language Perspectives**

### **CSCI: 4500/6500 Programming Languages**

#### **Functional Programming Languages**

**Part 1: Introduction** 

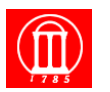

**Thanks again to Profs David Evan's, University Virginia and Prof. Sebesta, author of our other h**<br>Minelle LICA

Maria Hybinette, UGA 1

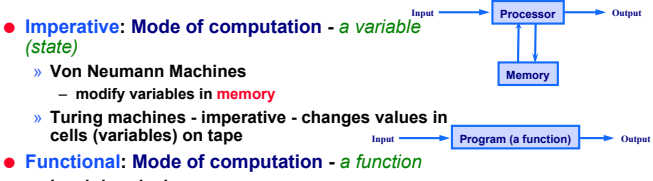

Maria Hybinette, UGA 2

- » **Lambda calculus**
- » **apply a function (a program) to transform its input (parameters) to output (result)**
- ! **Relational: Mode of computation** *constraints* » **programmer writes set of axioms that allow the** 
	- **computer to discover a constructive proof for a particular set of inputs**

# **Functional Programming**

- **. Do everything by using functions and evaluate them** 
	- » **Great advantages:** 
		- **no side effects** 
			- **no mutable state**
- ! **Based on** "**mathematical functions**"
	- » **Historically from Church**'**s model of computation**  called the lambda calculus ( $\lambda$  - calculus) – **Study of function application and recursion**
- ! **Example Languages: LISP, Scheme, FP, ML, Miranda and Haskell**

Maria Hybinette, UGA 300 a.C. (2002) and the state of the state of the state of the state of the state of the state of the state of the state of the state of the state of the state of the state of the state of the state of

## **Functional programming:** *Focus on Functions*

- **An object is first class (no restriction on use) when:** 
	- » **can be created during execution (run time)**
	- » **stored in data structures or in variables**
	- » **can be used as parameters or inputs to other functions**  » **can be returned**
- ! **Higher order functions (operates on other functions) either or both:** 
	- » **Input: can take other functions as arguments**
	- » **Output: and/or return function as results**
- Maria Hybinette, UGA 4 ! **Higher order functions are building blocks of functional languages.**

## **History: LISP first functional**  ʻ**programming**' **language**

#### **ILP – Simon & Newell**'**d assembly language –first functional based PL**

- ! **LISt Processing Language (McCarthy (MIT) 1959)**  » **Processes data in lists**
- ! **Two objects (originally) or data types:** 
	- » **Atoms (number of a symbol) and**
	- » **Lists (sequence of elements)**
	- » **S-expression (atoms and pair) = atom a symbol (upper case), pair was parenthesized.**
	- » **M-expressions (meta variables (lower case) and argument list)**
- ! **Lists are delimiting their items in parenthesis.** 
	- » **Simple list: (A B C) // 3 elements**
	- » **Complex list: (foo (bar 1) 2) // 3 elements**

## **History: LISP first functional**  ʻ**programming**' **language**

- ! **Lists are delimiting their items in parenthesis.**
- » **Simple list: (A B C) // 3 elements**
- » **Complex list (list of lists): (foo (bar 1) 2) // 3 elements**
- ! **Both functions and data are represented in the same form, e.g.:** 
	- » **(A B C) as data is a simple list of 3 atoms: A, B and C**
	- » **(A B C) as a function is interpreted as the function named** "**A**" **applied to two parameters, B and C, e.g., (+ 4 5)**  – **Cambridge Polish (***parenthesized* **prefix notation)**
- ! **Polish Notation :: Prefix notation : + 3 4**
- ! **Cambridge Notation(add parenthesis) :: (+3 4)**
- ! **Reverse Polish Notation :: 3 4 +** 
	- » **3 6 / -> / 3 6 -> 0.5**
	- » **6 3 / -> / 6 3 -> 2**

### **LISP (implementation)**

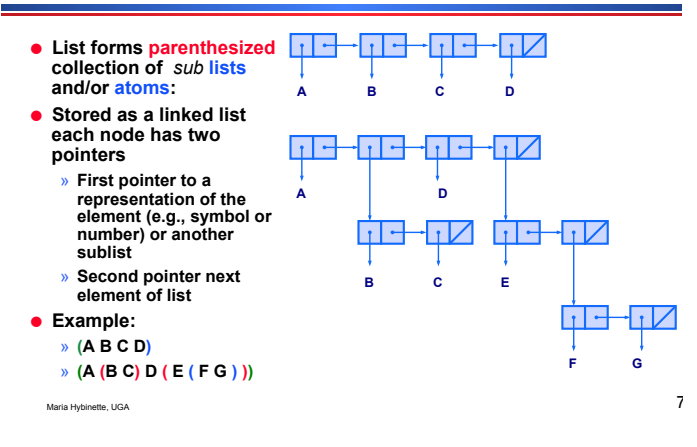

## **Variants of LISP**

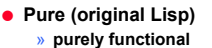

**dialects of LIPS** 

- **no imperative features (e.g., NO assignment statement)**  » **dynamically scoped (as all early versions of LISP) more on this next slide.**
- ! **All other Lisp**'**s have some imperative features (e.g.,**
- **data is contained in a variable, assignment statement)**  ! **COMMON Lisp (statically scoped)** 
	- » **brought all LISPs under a common umbrella**  – **HUGE, and very complicated, provides dynamic scope as an**
- **option**  ! **Scheme a mid-1970s dialect of LISP designed to be**
- **cleaner, more modern and simpler version than dialects of Lisps**

**Introduction to Scheme** 

! **Mid-1970s dialect to Lisp, designed to be cleaner, more modern and simpler than contemporary** 

! **Uses static scoping (lexical binding determined by reading program text) and is** ʻ**tail recursive'.** 

» **Statically scoped and tail recursive** 

Maria Hybinette, UGA 88 and 1999 and 1999 and 1999 and 1999 and 1999 and 1999 and 1999 and 1999 and 1999 and 199

### **Scope: A Preview (what is the value of** *a***)**

! **Static scoping (what we are used to)**  » **Variables refers to its rest enclosed binding** » **Lexiographic -- Compile time**  ! **Dynamic scoping:**  » **Refers to the closest active binding**  » **Binding name-object depends on the flow of control at run time and the order subroutines are called, procedure first()**   $\rightarrow$  **{**  $\rightarrow$  **a = 1 // global or local? } procedure second()**   $\cdot$  **{**  $\cdot$  **a: integer // local first() } a = 2 if read\_integer() > 0 second() // 2 for dynamic else first() // 1 for dynamic print("%d\n", a) of a is closest enclosed a, so** 

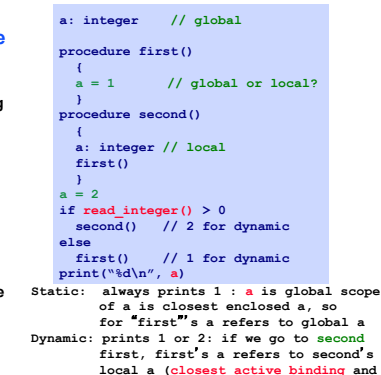

# **local a (closest active binding and a continuus of the global a) S**<br>Maria Hybinette, UGA **does not change the global a) S** and a maria Hybinette, UGA 10

#### » **Can be values of expressions and elements of a list** » **Can be assigned variables and passed as parameters**  ! **Have some imperative features (but will not focus**

! **Functions are first class entities** 

**on these).** 

# **Scheme**

- ! **Is a collection of function definitions and lots of parenthesis.** 
	- » **primitive functions (a form of an expression)** 
		- **+, \***   $- (+34)$
		- **( ( + 3 4 ) ) -> error**
		- ! **Calls + with 3 and 4 as parameters, then call 7 as a 0 parameter function = a run time error**
	- » **A simple expression could just be value** 
		- **5**
		- **5 is evaluated to be** "**5**"

#### Maria Hybinette, UGA  $11$

## **How do we create more complex functions?**

- ! *Lambda* **(**λ**) expressions creates functions** 
	- » **(** lambda **( parameters ) expression )**
	- » **(** lambda **(x) ( \* x x ) )** 
		- **is a nameless function that returns the square of its**
		- **parameters (nameless don**'**t need to use it again).**  – **can be applied like normally containing a list that**
		- **contains the actual parameters**

### **How do we create more complex functions?**

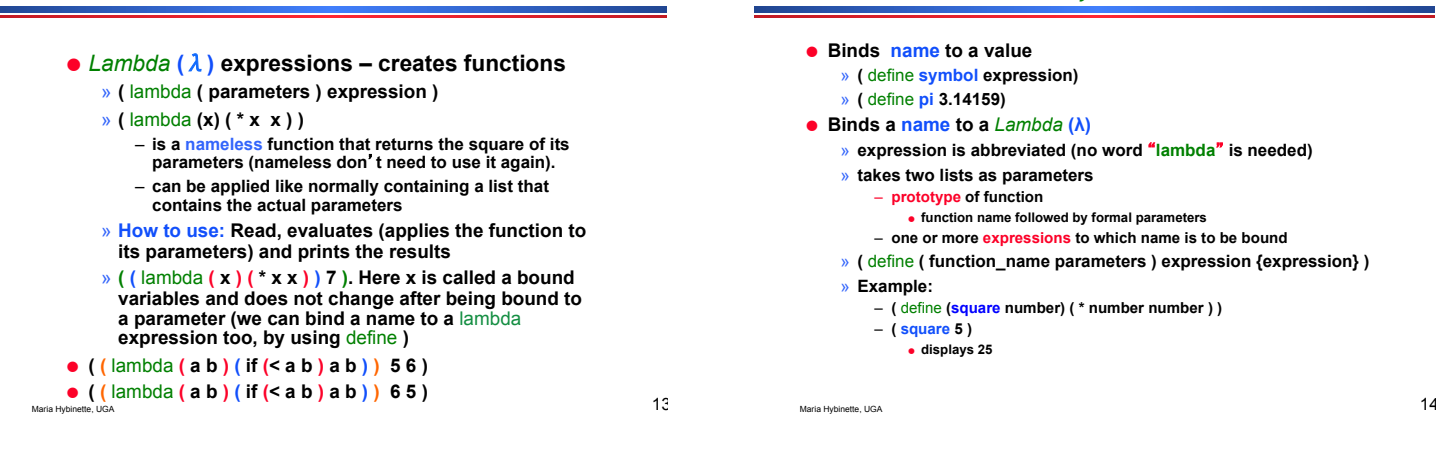

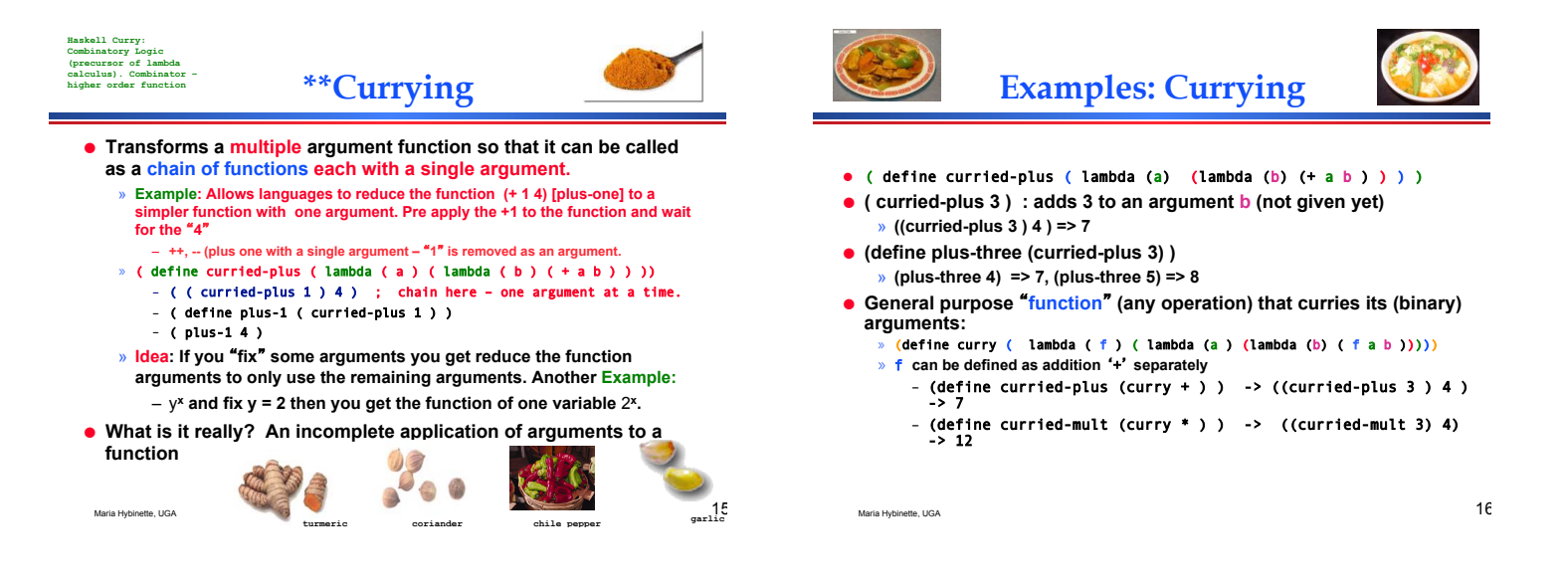

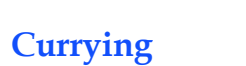

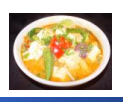

#### ! **Rewriting a function with multiple parameters as a composition of functions of one parameter**

- » **plus = f(a, b) = a + b f(3, 2) = 5 (not curried)**
- » **curried\_plus = [ f(b) => f(a) = a + b ]** 
	- **takes a single argument b and returns a function that takes** 
		- **a single argument** ʻ**b**' **and returns the results a + b**
	- **plus\_one = curried\_plus(1), and now**
	- ! **plus\_one(5) returns 6 and plus\_one(2) returns 3**

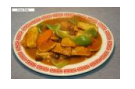

# **Essential Scheme**

**Give an expression a name:**  "*define*"

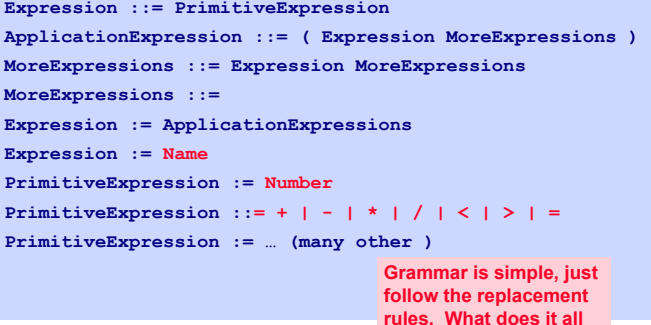

**mean?** 

### **Scheme: Functional programming**

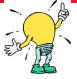

**What is going on, really?** 

#### **In General – 2 things (Evaluate and Apply):**

- ! **Evaluate the functions or the expressions then**
- ! **Apply the value of the first expression (a function) to the values of all the other expressions**

#### **Examples:**

! **( + 655 58), (\* 5 7 8), (-24 (\* 4 3 ))** 

Maria Hybinette, UGA 1999 - 1999 - 1999 - 1999 - 1999 - 1999 - 1999 - 1999 - 1999 - 1999 - 1999 - 1999 - 1999 - 1999 - 1999 - 1999 - 1999 - 1999 - 1999 - 1999 - 1999 - 1999 - 1999 - 1999 - 1999 - 1999 - 1999 - 1999 - 1999

### *Evaluation***: Expressions and Value**

! **Expression has a value (almost always)**  ! **When an expression with a value is evaluated its value is produced**  ! **How do we evaluate:**  » **primitives**  » **names**  » **applications (expression)** 

Maria Hybinette, UGA 20

**Evaluating: Names** 

**Evaluating: Primitives** 

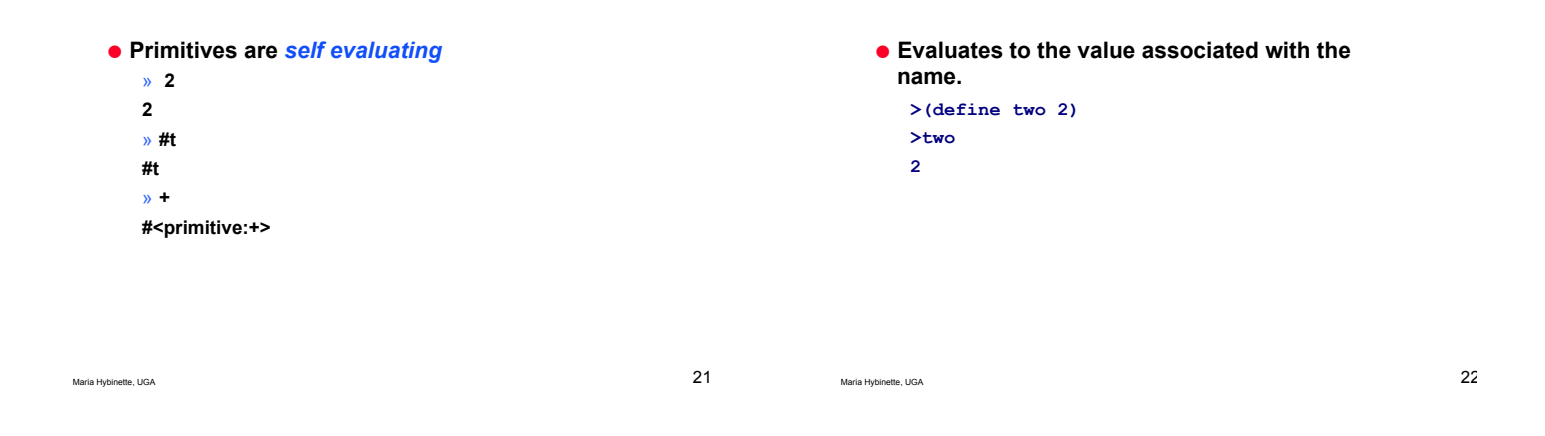

# **Evaluating Applications**

**Evaluate:** 

 **all the sub expressions of the combination** 

- ! **Apply the value of the first sub expression to the values of all the other sub expressions** 
	- » **(expression expression expression)**

# **Avoiding Evaluation**

- ! **Anything inside** parenthesis **are function calls (and therefore are evaluated) unless quoted:** 
	- » **QUOTE takes one parameter; returns the parameter without evaluation, abbreviated** ʻ
	- » **e.g., '(A B) is equivalent to (QUOTE (A B))**
- ! ʻ**(a) returns a (it makes scheme think it is not something of value).**
- ! ʻ**(a b c) returns (a b c)**

## **Dealing with Lists**

Maria Hybinette, UGA 25

- ! **LISt Processing Language**
- $\bullet$  Lets talk about how to make lists...

### **CONS: CONStructs a pair**

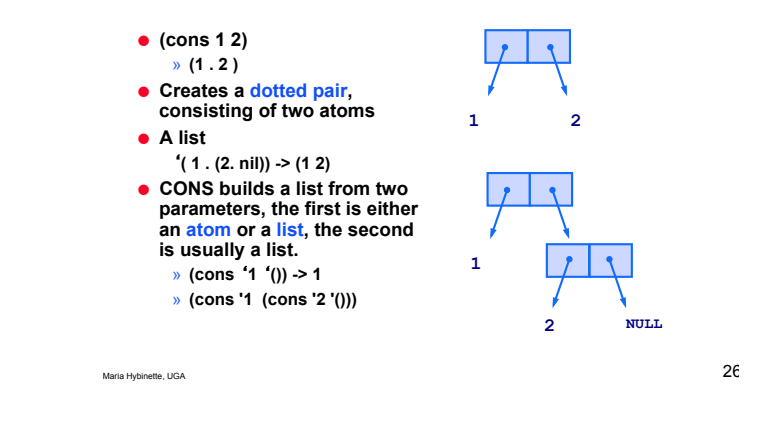

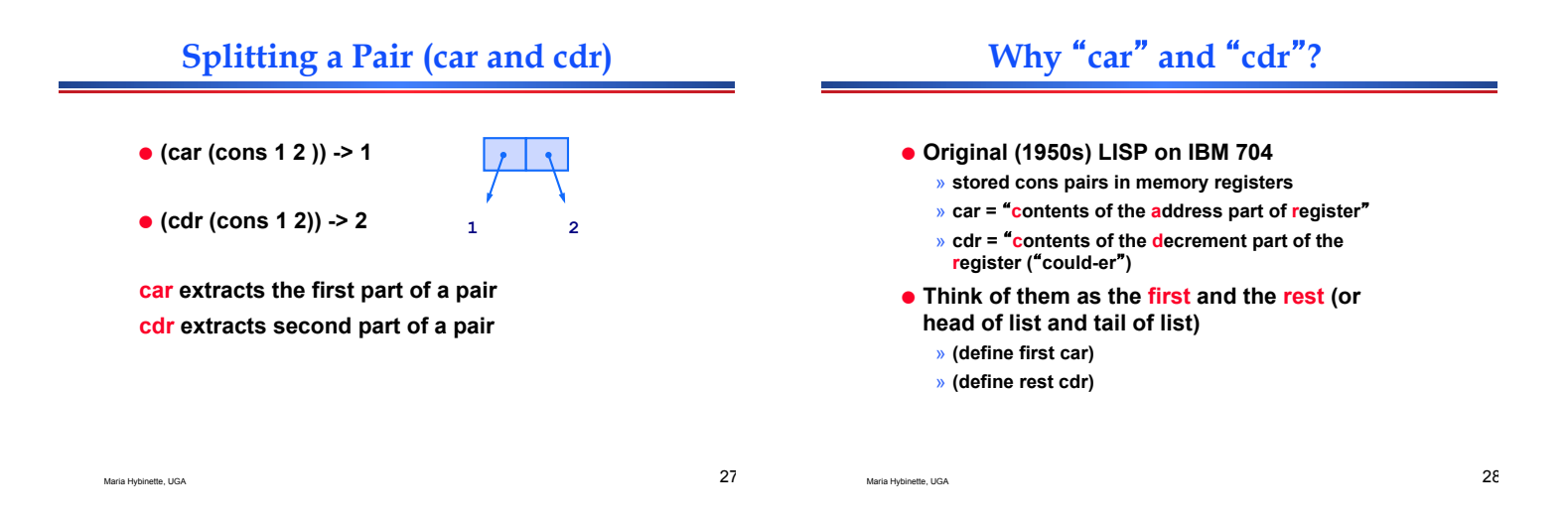

# **More examples**

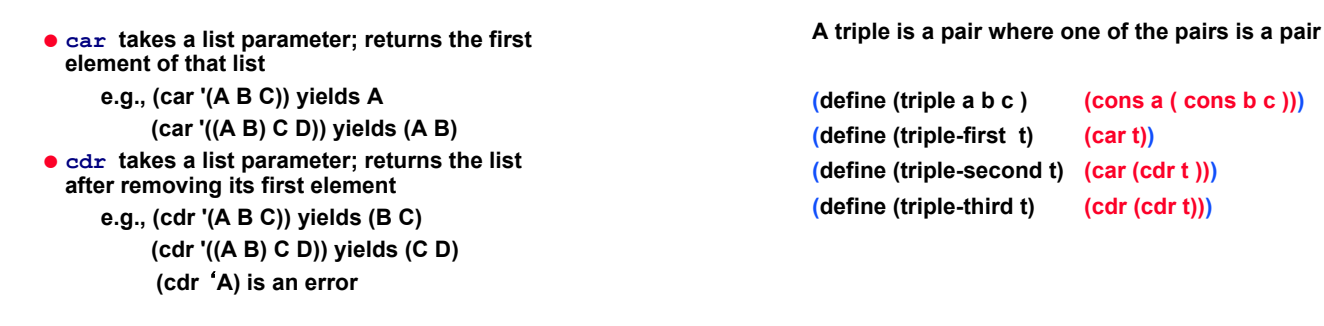

Maria Hybinette, UGA 30

**Defining Threesomes** 

## **Lists**

- ! **List := (cons element list)**
- ! **A list is a pair where the second part is a list,**  » ugh, how do we stop... this only allows infinitely long lists...
- ! **A list is either** 
	- » **a pair where the second pair is a list (cons Element List)**
	- » **or, empty (null)**

# **Characteristics of** "**Pure**" **Functional Languages**

- ! **No side effects (e.g. no access to global variables)**
- ! **No assignment statements**
- ! **Often no variables**
- ! **Small concise framework**
- ! **Simple uniform syntax**
- ! **Recursive (that is how we get things done)**
- $\bullet$  Interpreted

Maria Hybinette, UGA 31

# **Next Time**

! **Tutorial on Scheme** 

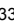